## . . . . . . . <u>.</u>

## Back to front

Backend technologies for the frontend developer

# Who am I?

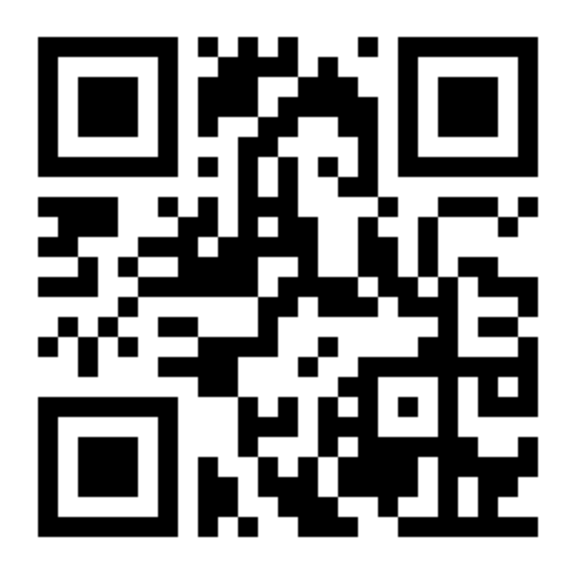

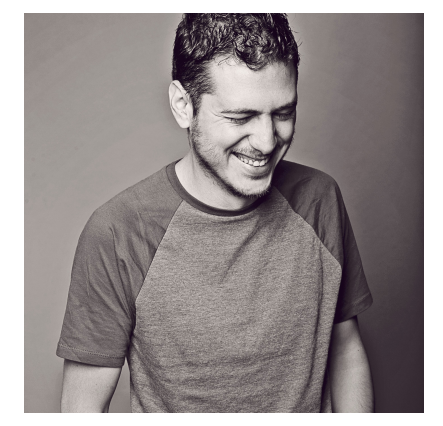

# Savvas Dalkitsis

(he/him)

Principal Software Engineer @ASOS

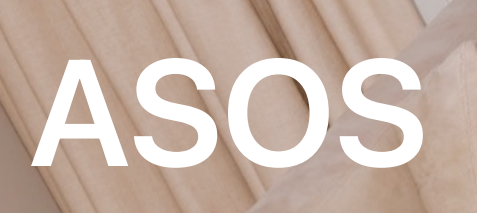

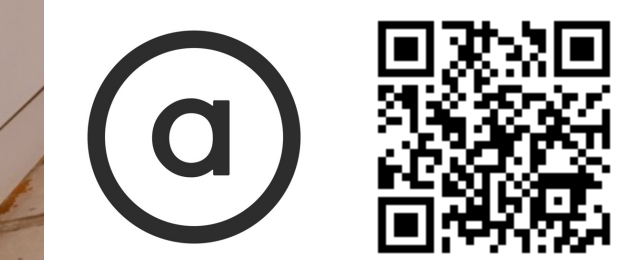

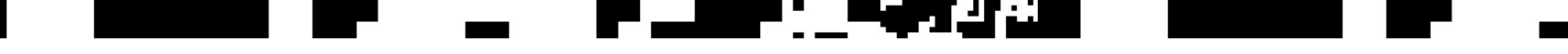

# Why am I here?

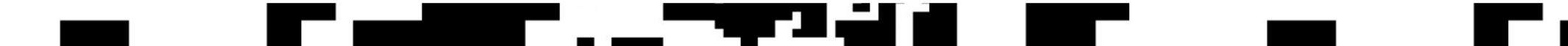

### a bayyan

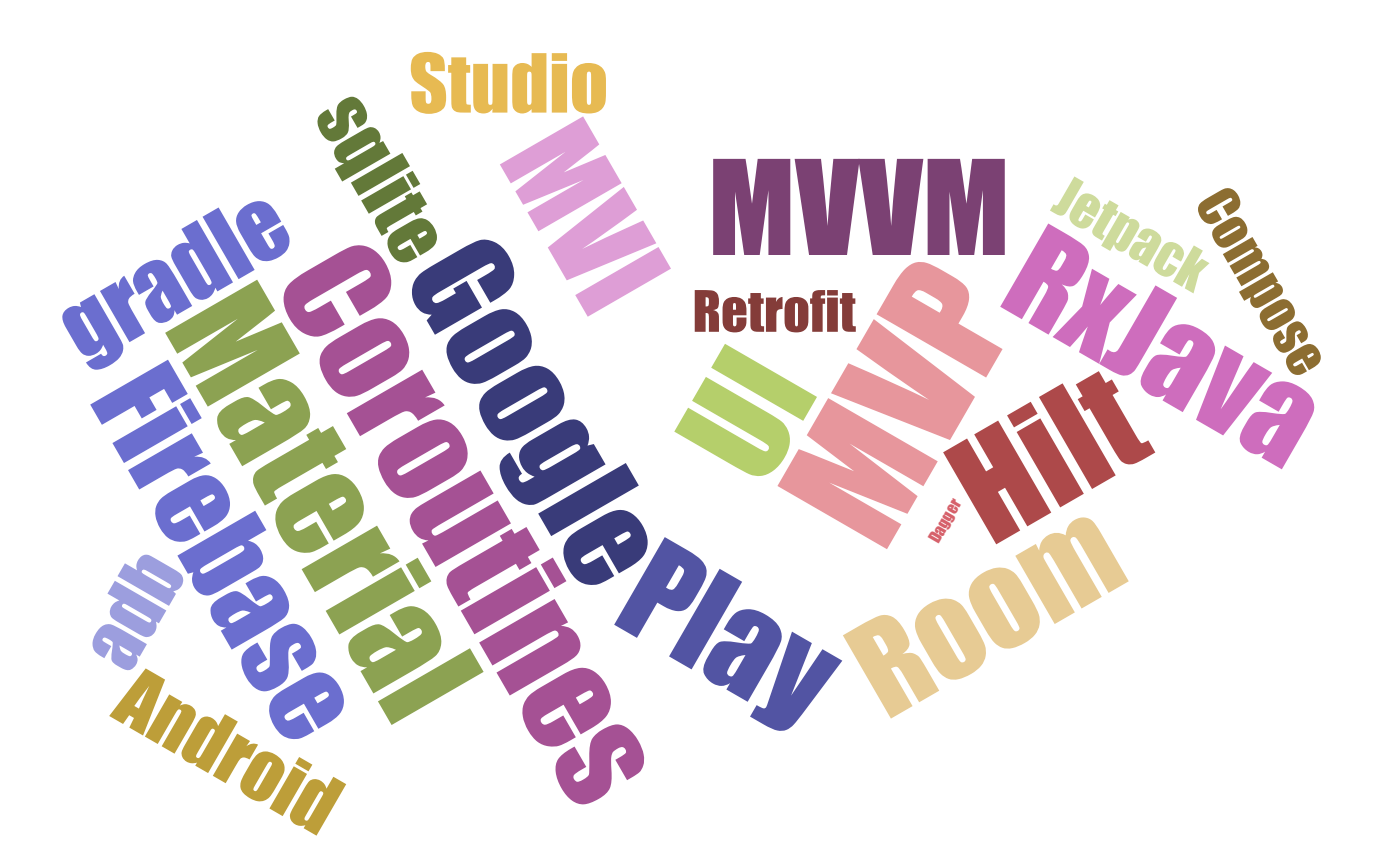

r.

### a matu s

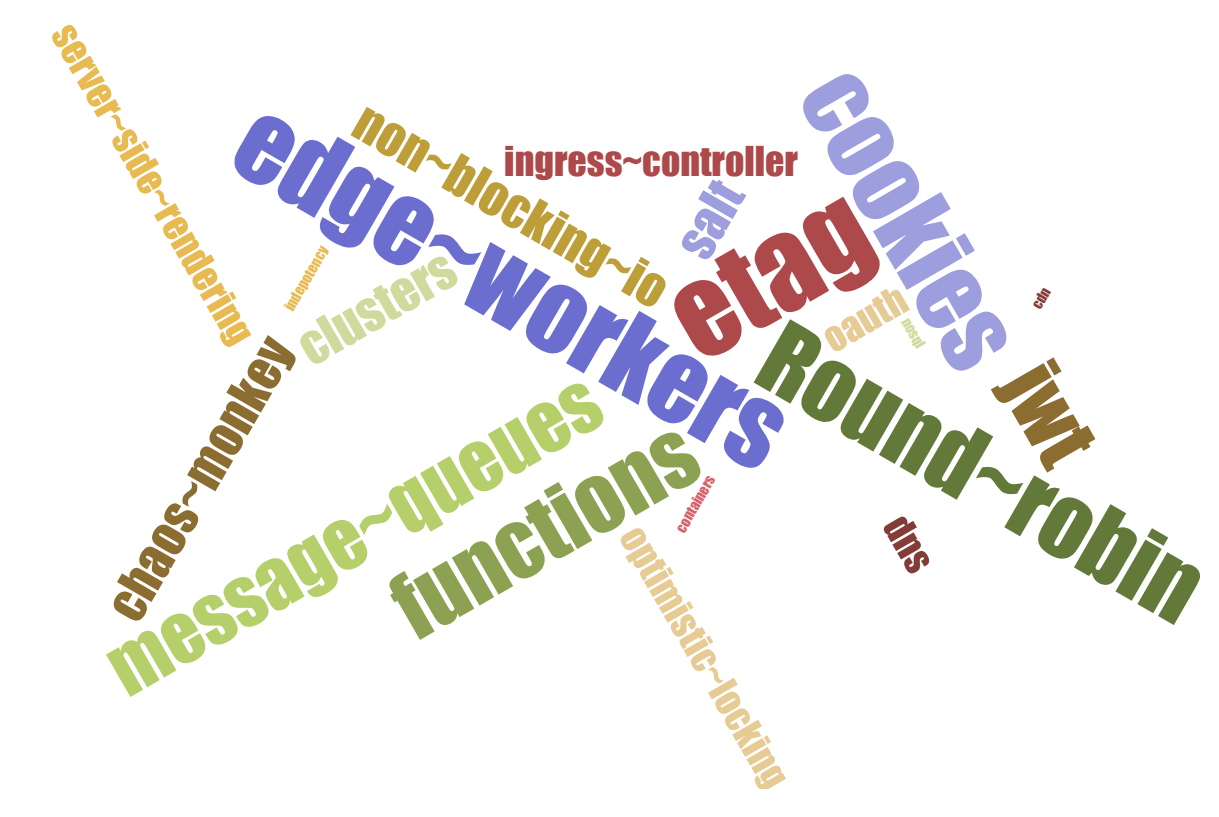

r.

### UJ. a ya Kilom

## So what?

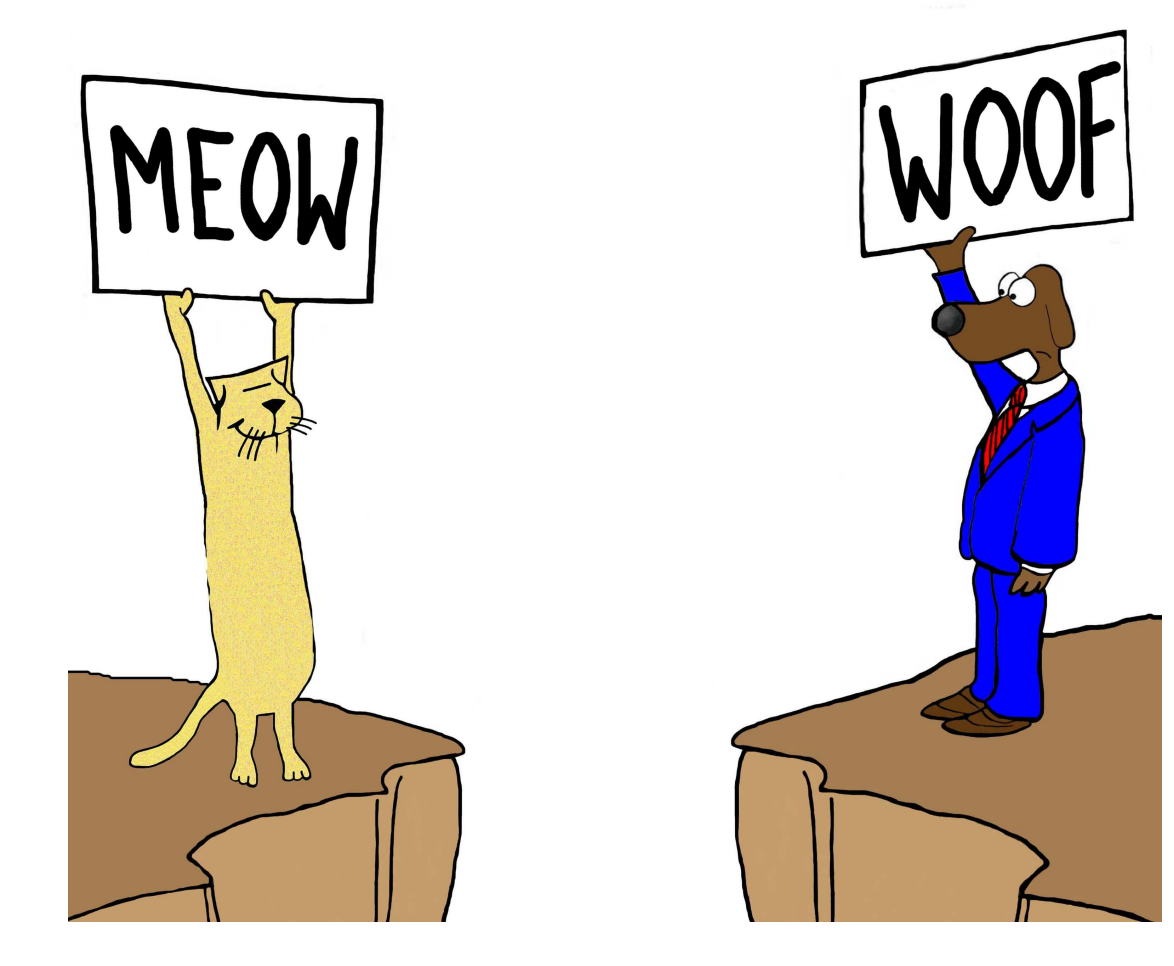

### Language barriers are real in tech too.

Progressing your career means being able to have meaningful discussions with people outside your domain and comfort zone.

A basic understanding of their language is paramount.

Source: cartoonresource/Adobe Stock

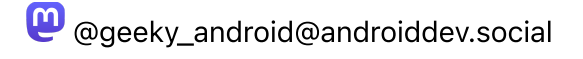

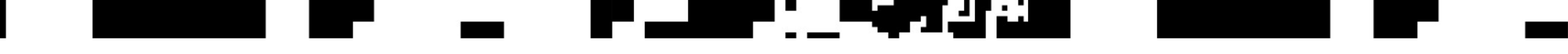

## Let's start

## ang mga pa

# Caching

There are only two hard things in Computer Science: cache invalidation and naming things.

## Phil Karlton

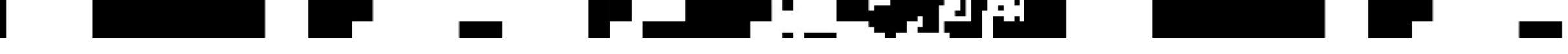

# Expiry headers

### $\sim$ H. a shekarar 1940

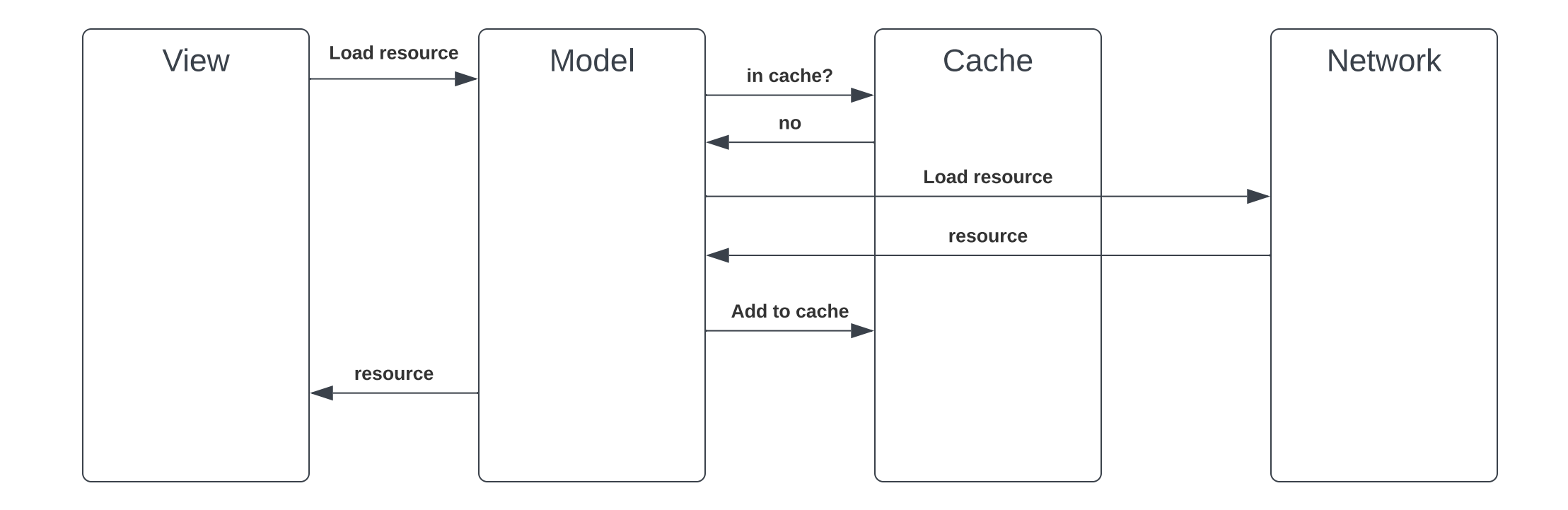

 $\sim$   $\sim$   $\sim$ 

I.

### $\overline{\phantom{0}}$ H. a shekarar 1940

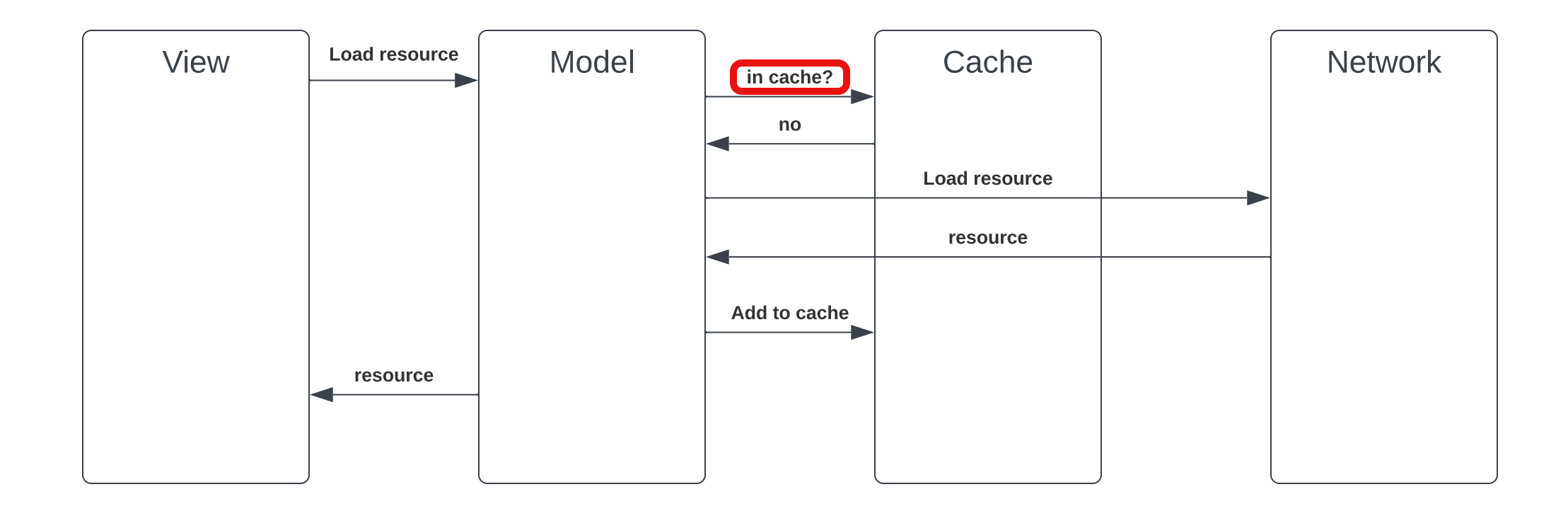

I.

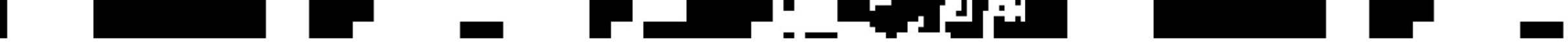

# Server side controlled expiry

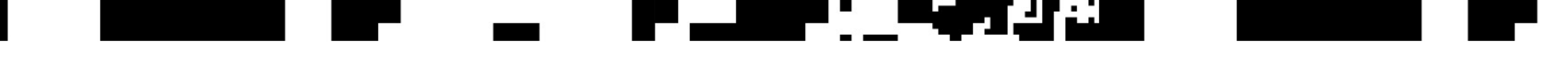

# Server side controlled expiry

**Expires** header

Example Expires: Wed, 21 Oct 2015 07:28:00 GMT

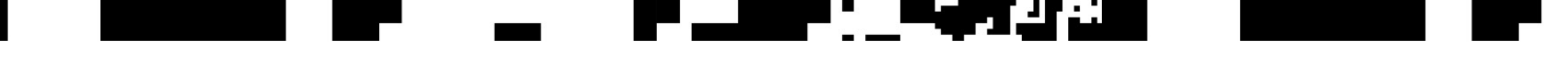

# Server side controlled expiry

**Cache-Control** header

Example Cache-Control: max-age=604800

### -5

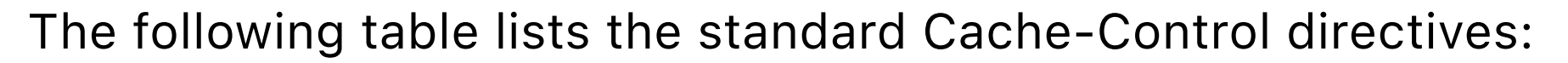

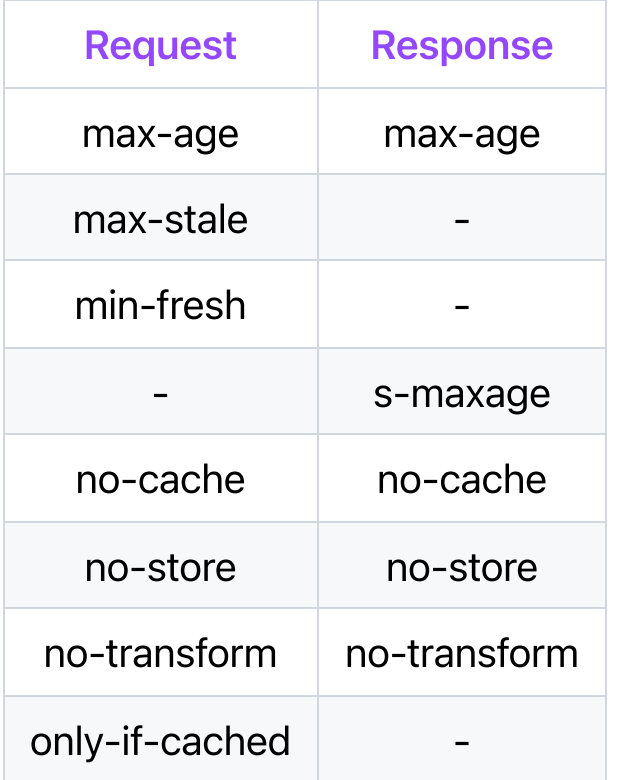

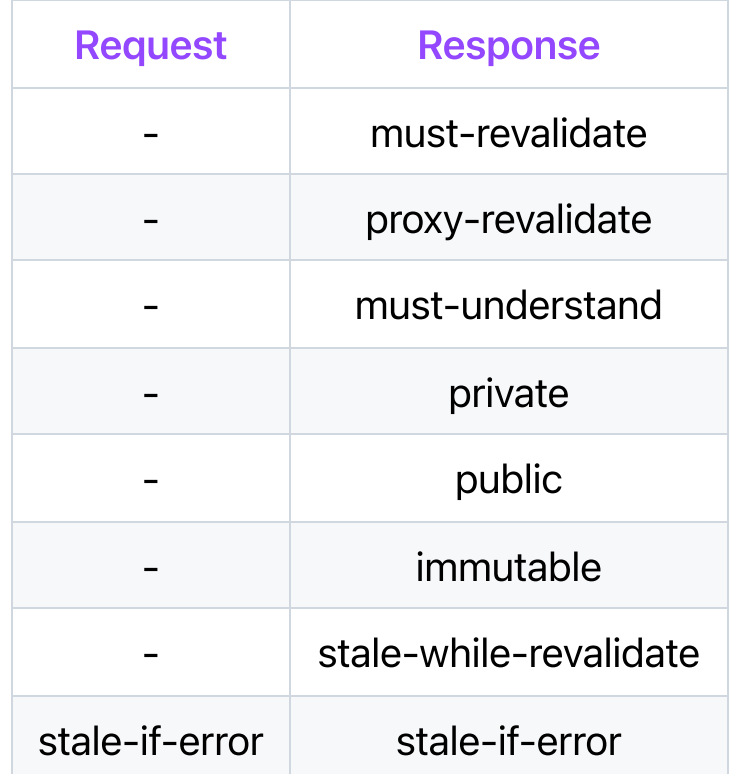

<https://developer.mozilla.org/en-US/docs/Web/HTTP/Headers/Cache-Control>

@geeky\_android@androiddev.social

 $\overline{\phantom{0}}$ 

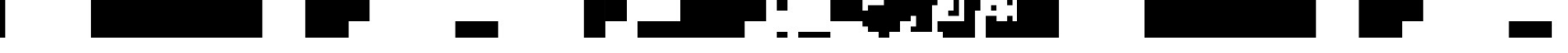

# ETags

### What is an ETag?

The ETag (or entity tag) HTTP response header is an identifier for a specific version of a resource. It lets caches be more efficient and save bandwidth, as a web server does not need to resend a full response if the content was not changed.

<https://developer.mozilla.org/en-US/docs/Web/HTTP/Headers/ETag>

### **Contract Contract Contract LAN SER**

# ETag = Unique Resource ID

Example ETag: "33a64df551425fcc55e4d42a148795d9f25f89d4"

### a matang

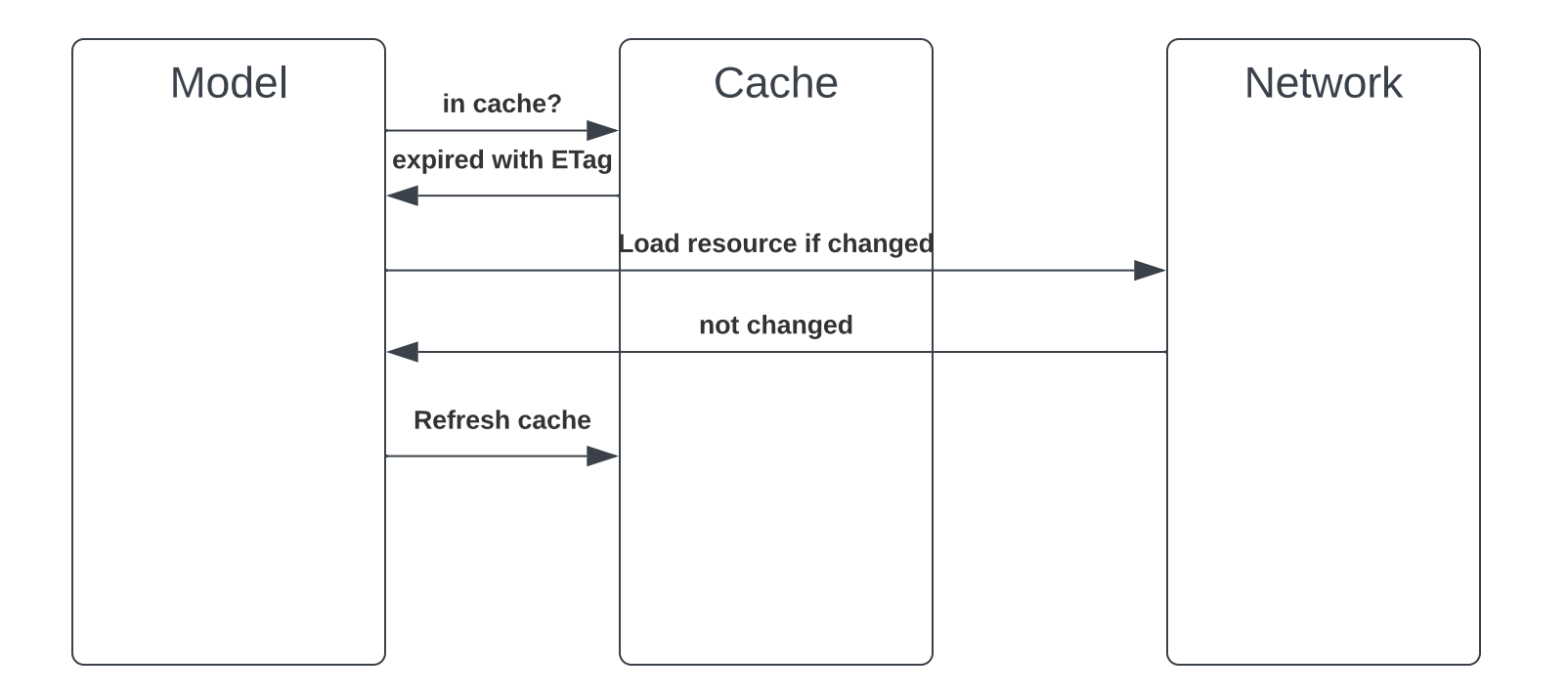

Example If-None-Match: "33a64df551425fcc55e4d42a148795d9f25f89d4"

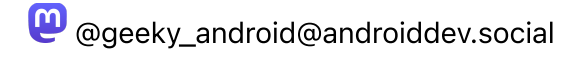

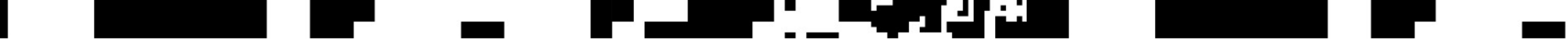

### ETag

## Mid air conflicts

### $\sim$   $\sim$  $\blacksquare$ an an an Aon

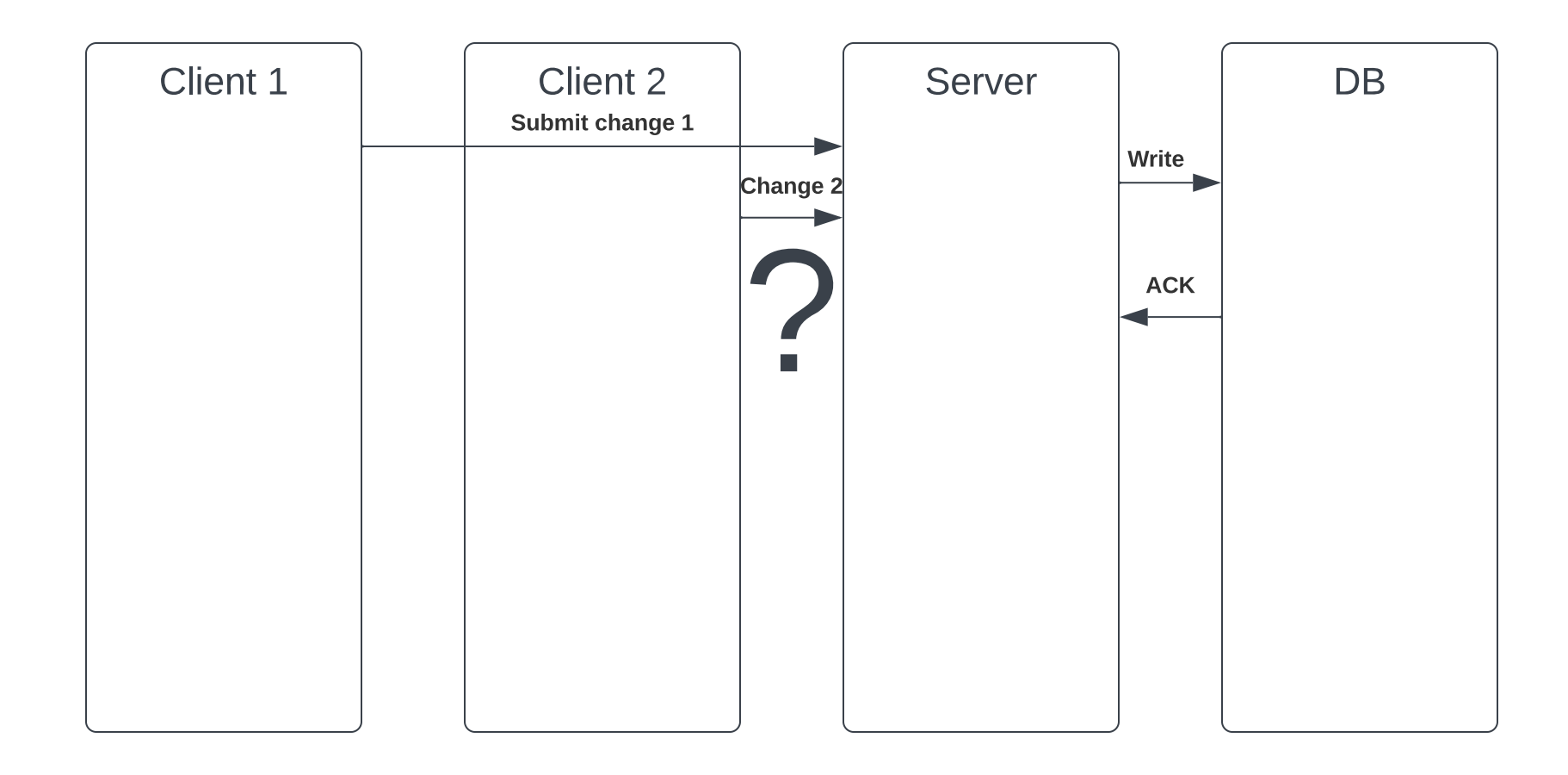

a serika pada salah sahiji dan salah sahiji dan salah sahiji dan adalah salah salah salah sahiji dari salah sa

I.

### IS POSSES

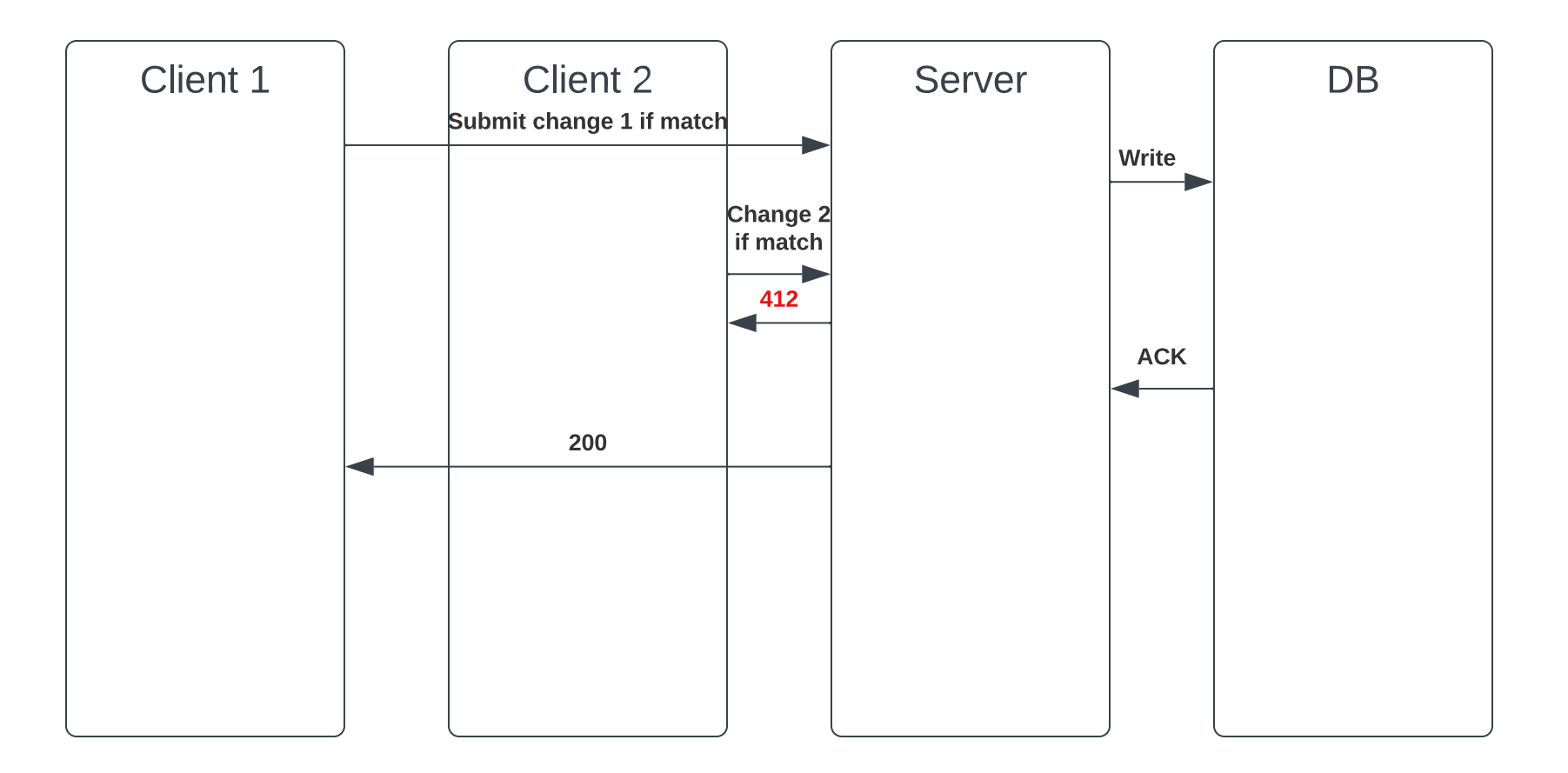

Example: If-Match: "33a64df551425fcc55e4d42a148795d9f25f89d4"

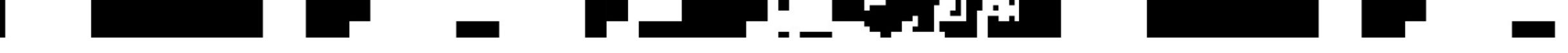

## CD-eh?

### $\equiv$ <u> La La</u> PALE OF SAN

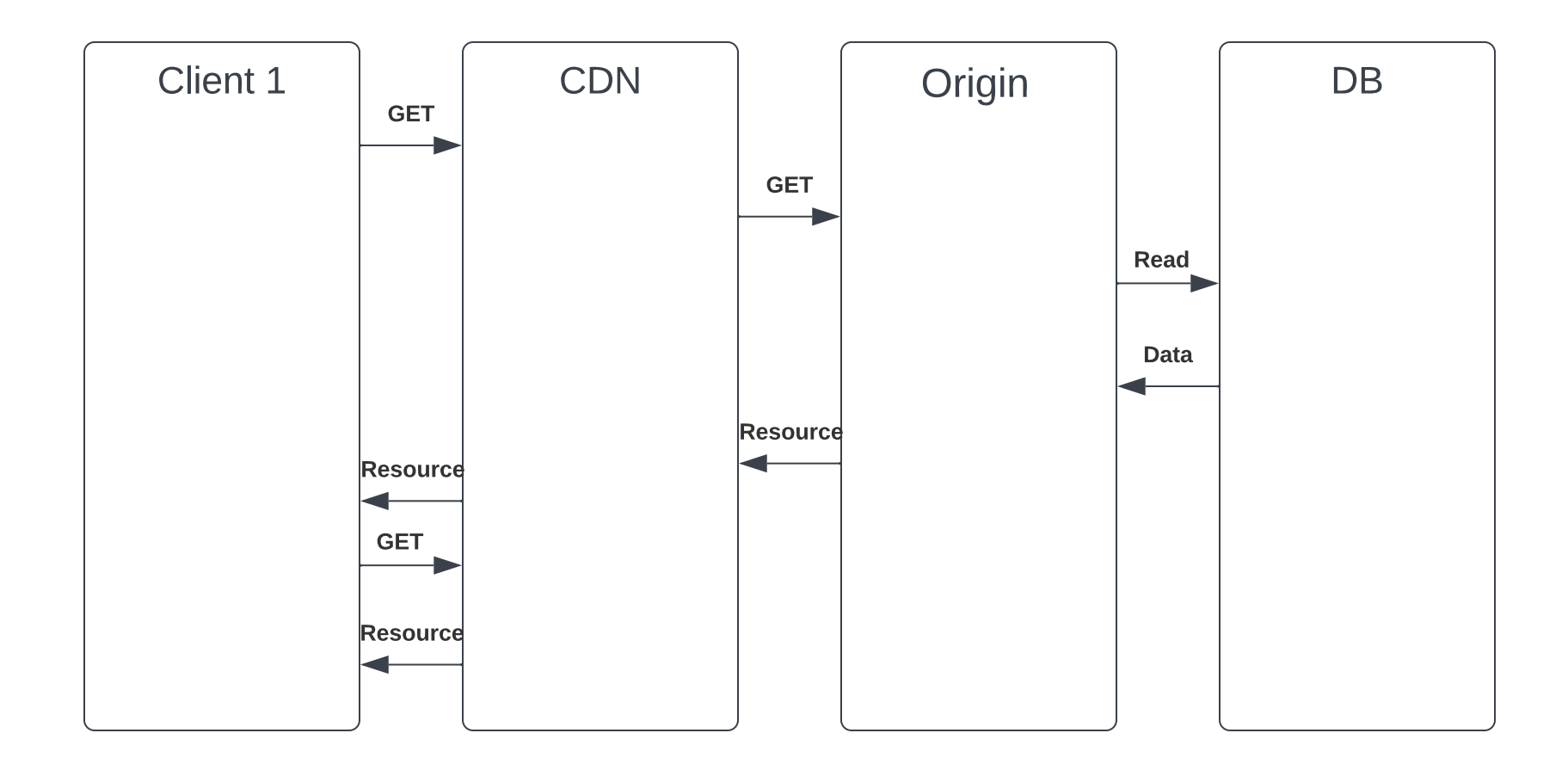

T.

 $\blacksquare$ 

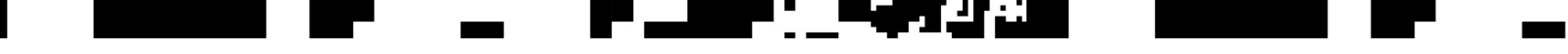

# Server side rendered pages

### $\begin{bmatrix} 1 & 0 & 0 \ 0 & 0 & 0 \end{bmatrix}$  $\mathbf{r}$

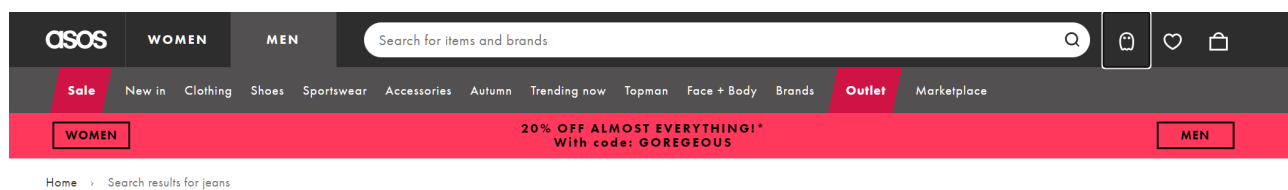

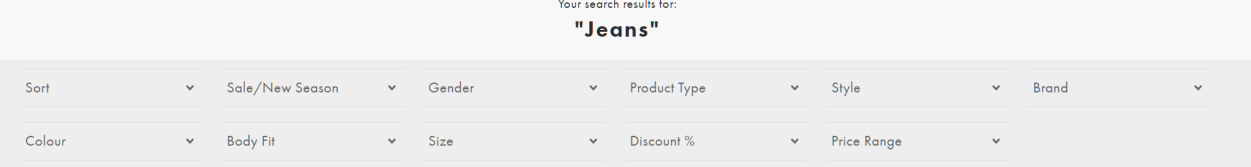

9,565 styles found

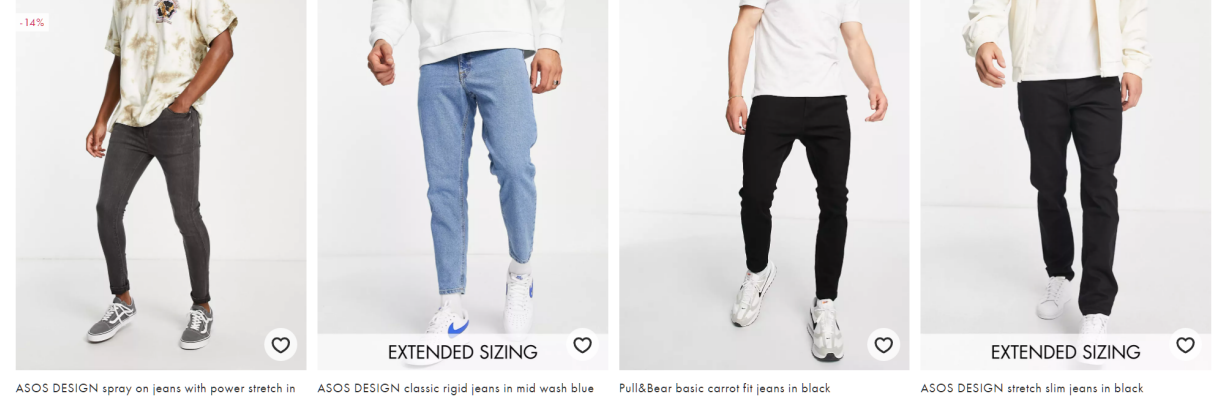

ASOS DESIGN spray on jeans with power stretch in ASOS DESIGN classic rigid jeans in mid wash blue Pull&Bear basic carrot fit jeans in black washed black

€25.00 €25.00  $225,00$  £21.50 €22.99

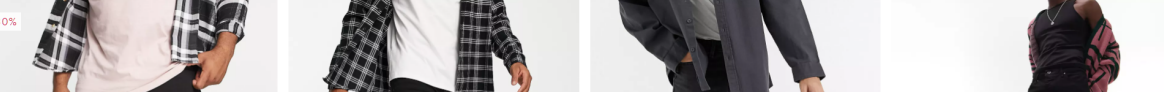

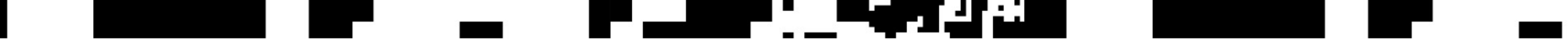

# Multilayered caching

### المستور a ka an barat da H.

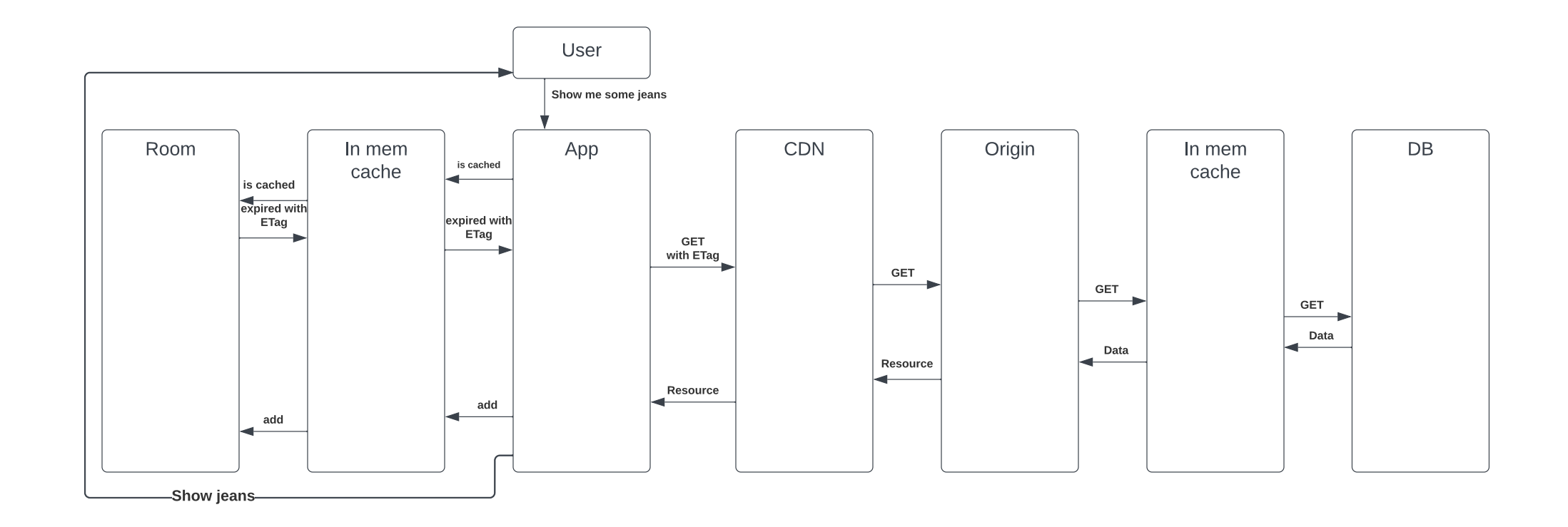

- -

ч

## I LENDEN A

# Web Application/API Design

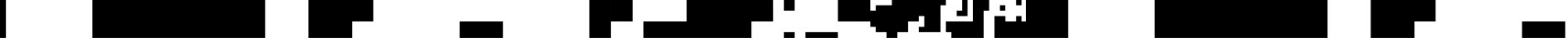

Web Application/API Design

## REST

Give it a REST

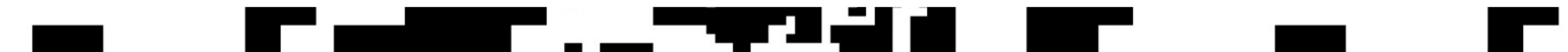

## REST is a set of architectural constraints, not a protocol or a standard. API developers can implement REST in a variety of ways.

<https://www.redhat.com/en/topics/api/what-is-a-rest-api>

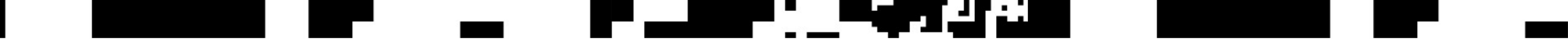

Web Application/API Design

## HTTP Verbs

Oh CRUD

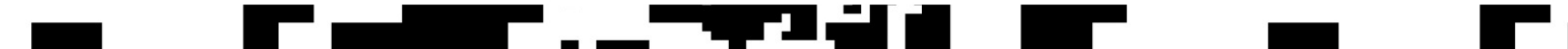

# Does this look familiar?

https://my.awesome/api/people/1/addAddress https://my.awesome/api/people/1/getAddress https://my.awesome/api/people/1/changeAddress https://my.awesome/api/people/1/deleteAddress

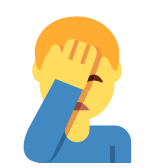

https://my.awesome/api/people/1/ add Address https://my.awesome/api/people/1/ get Address https://my.awesome/api/people/1/ change Address https://my.awesome/api/people/1/ delete Address

### ٠  $\mathcal{A} = \mathcal{A}$  , and  $\mathcal{A} = \mathcal{A}$ a a gund

### HTTP verbs, REST resources nouns

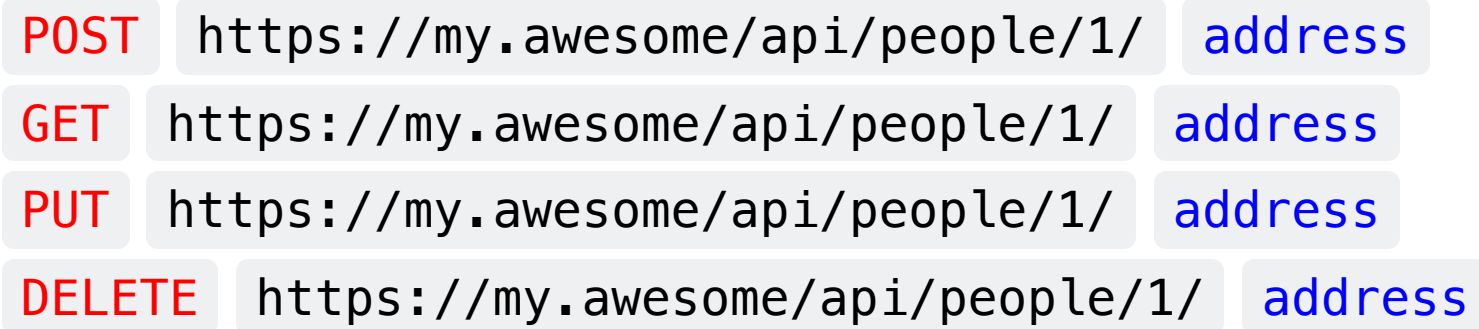

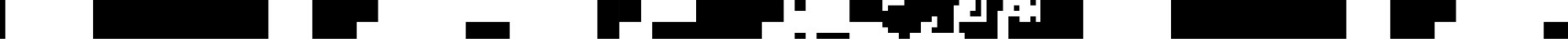

Web Application/API Design

# Query parameters

<http://i.already/know?about=those>

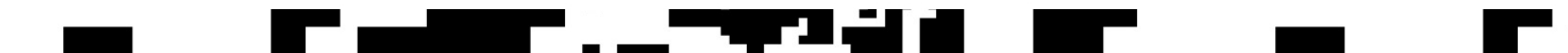

## TL;DR;

If you ever see this in your api:

<https://something.or.other/login?username=rick&password=pickle>

for from the mountaintops

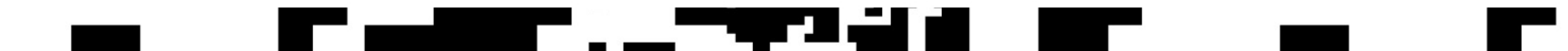

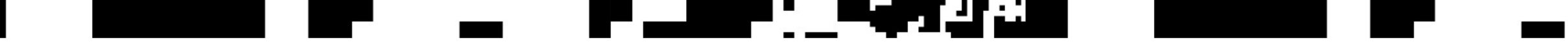

Web Application/API Design

## JWT

wtj?

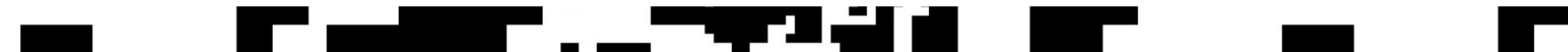

### a a . . . . . .

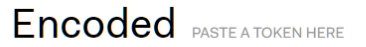

eyJhbGciOiJIUzI1NiIsInR5cCI6IkpXVCJ9.ey JzdWIiOiIxMjM0NTY3ODkwIiwibmFtZSI6Ikpva G4gRG9lIiwiaWF0IjoxNTE2MjM5MDIyfQ.SflKx wRJSMeKKF2QT4fwpMeJf36P0k6yJV\_adQssw5c

### Decoded EDIT THE PAYLOAD AND SECRET

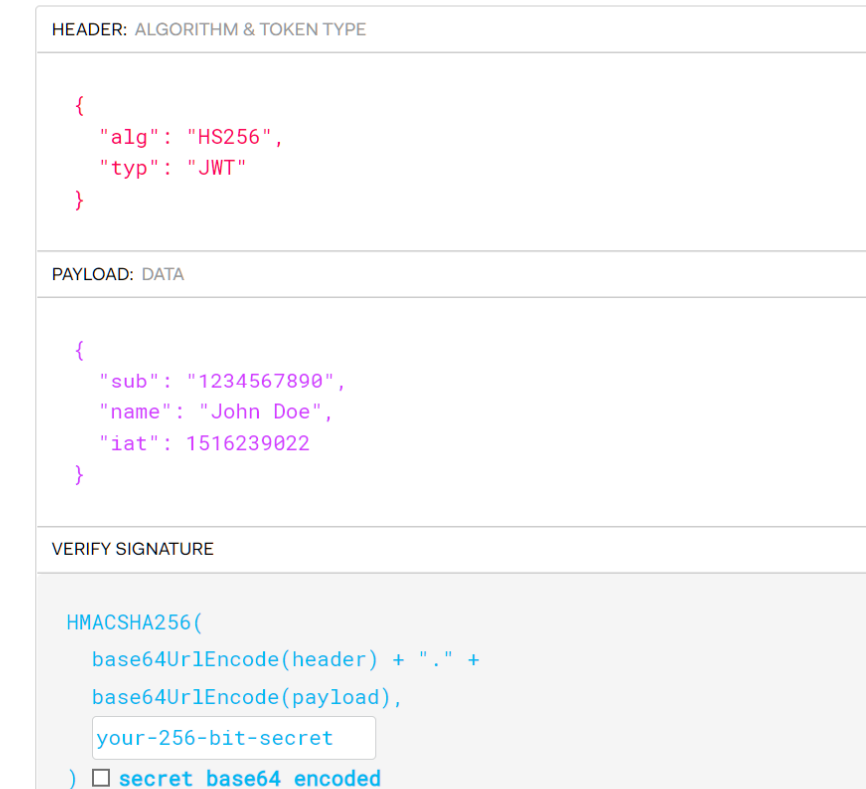

https://jwt.io

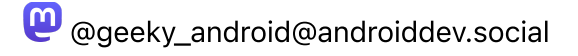

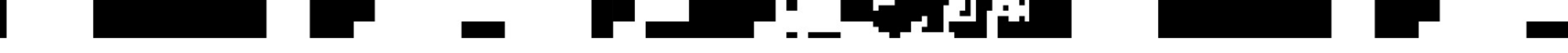

Web Application/API Design

# **OAuth**

oh oh ffff...

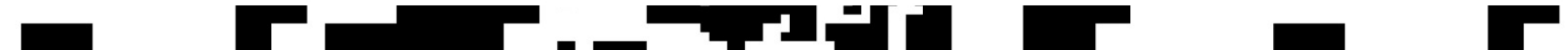

### Why OAuth?

Remember this?

<https://something.or.other/login?username=rick&password=pickle>

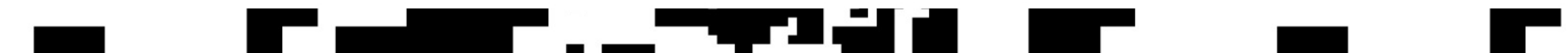

### $\mathcal{L}^{\text{max}}$ ٠ I DE TAN

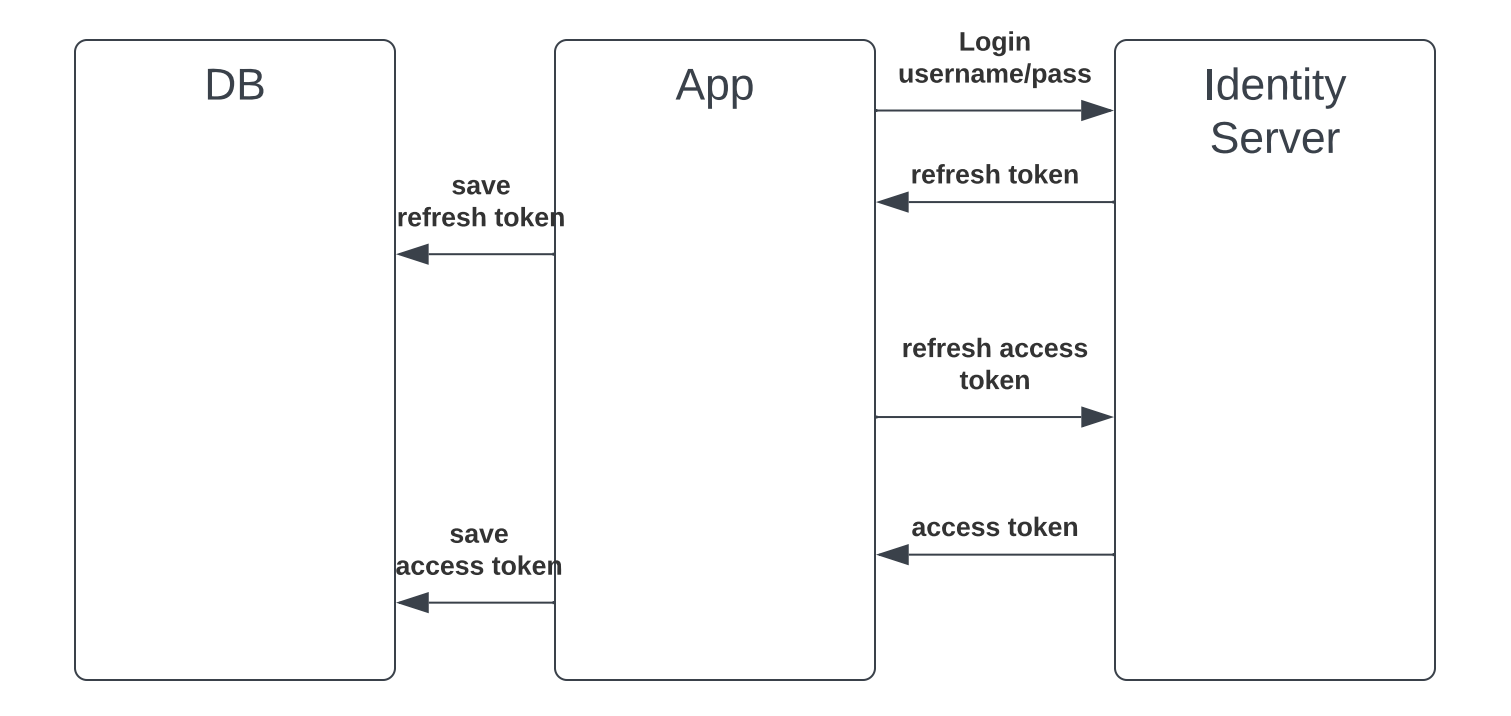

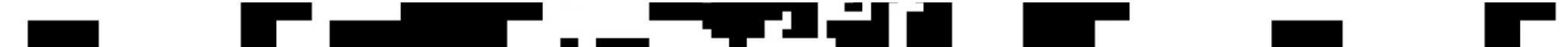

### $\mathcal{L} = \mathcal{L}$ PALE OF SAN

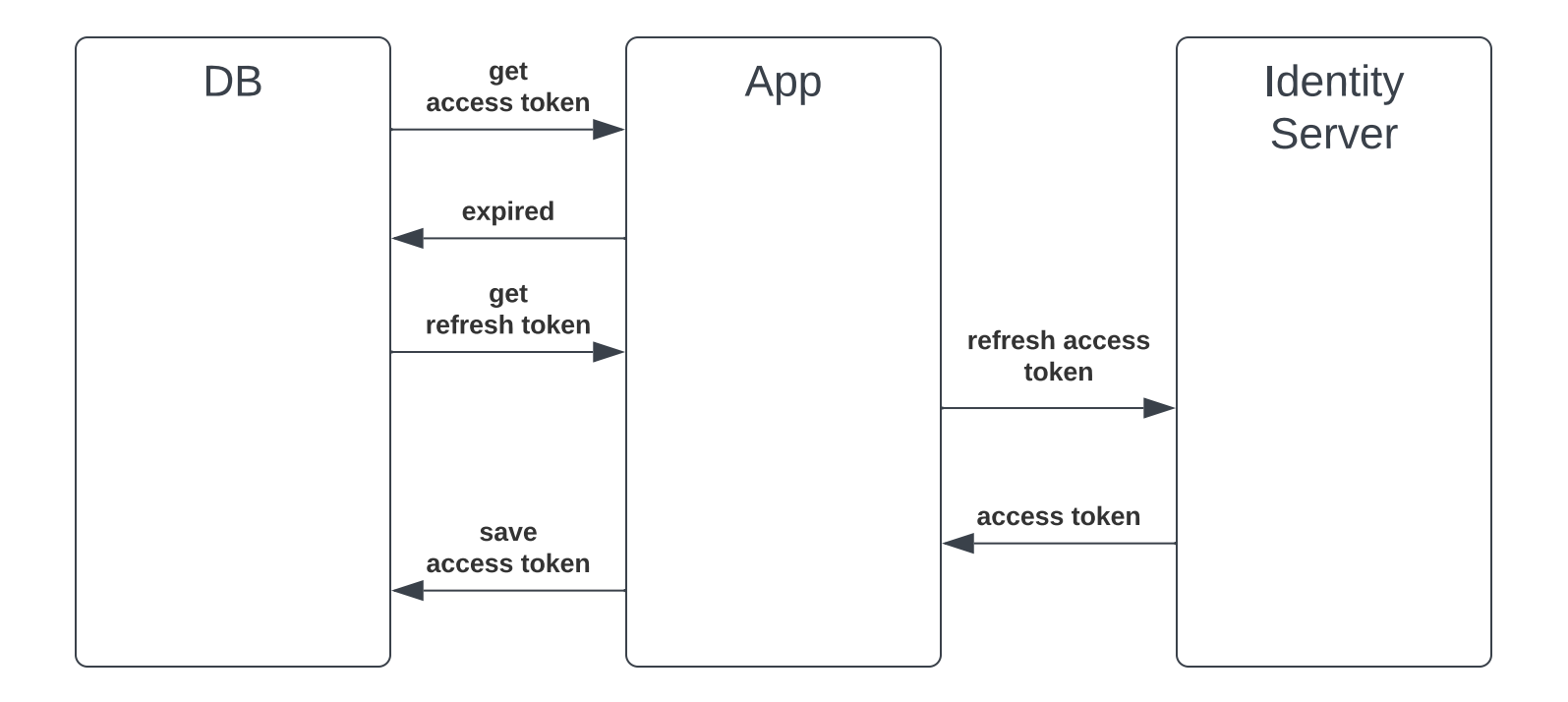

 $\sim$   $\sim$   $\sim$   $\sim$ 

I.

T.

### $\blacksquare$ PO POTEN

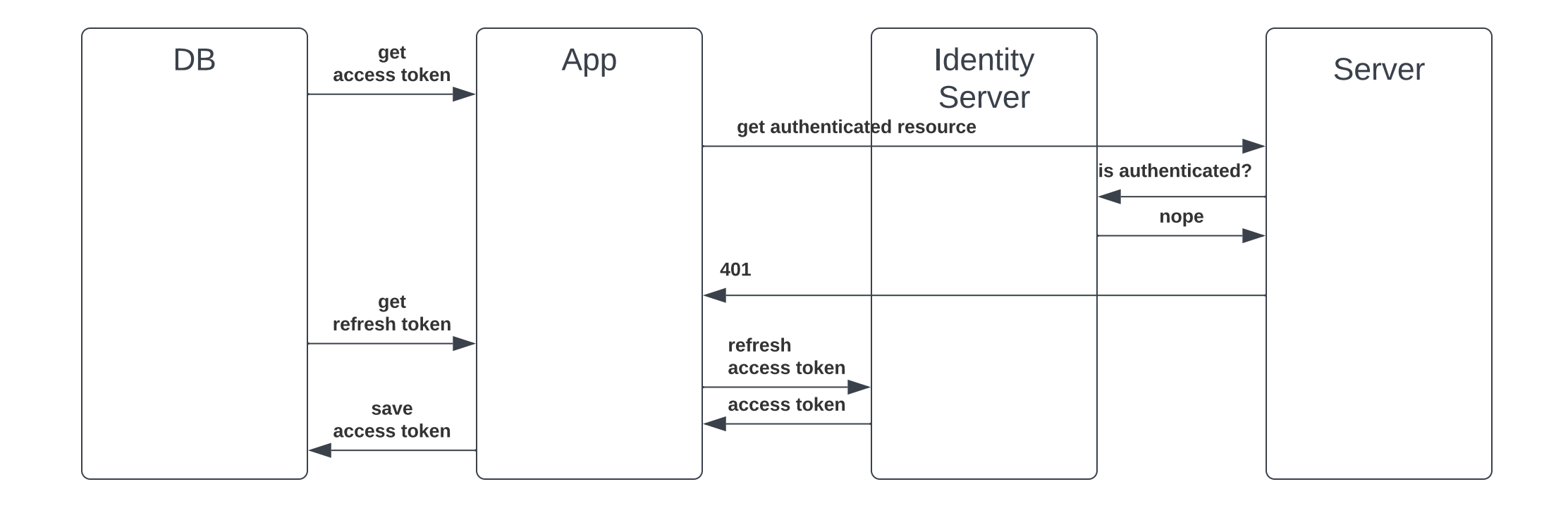

l.

*<u>Part Community Community Community Community</u>* 

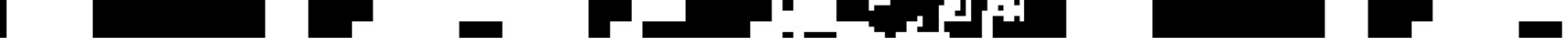

Web Application/API Design

# Idempotency

### щ N FA

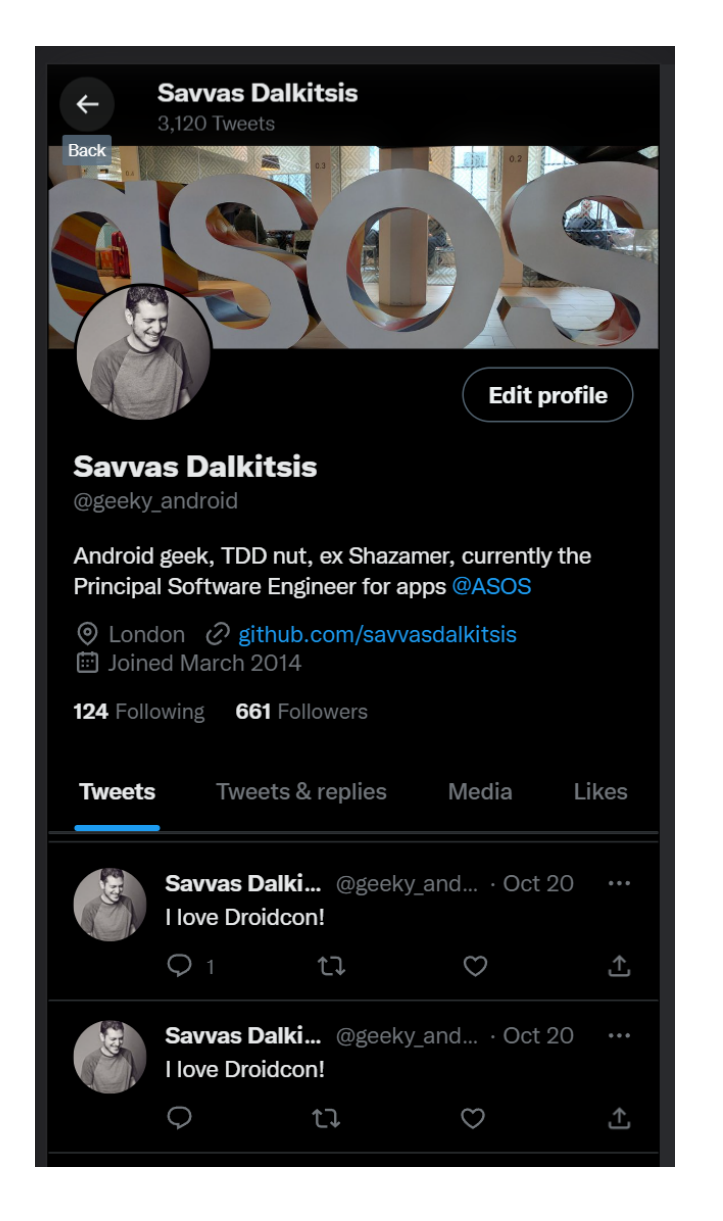

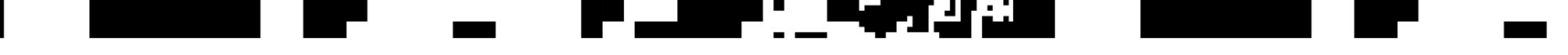

### ETags 2 - Return of the UUID?

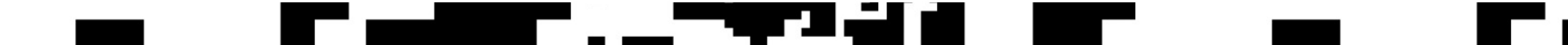

If we follow the REST principles in designing our APIs, we will have automatically idempotent REST APIs for GET, PUT, DELETE, HEAD, OPTIONS, and TRACE methods. Only POST APIs will not be idempotent.

POST is NOT idempotent.

GET , PUT , DELETE , HEAD , OPTIONS and TRACE are idempotent.

<https://restfulapi.net/idempotent-rest-apis/>

### UL. a gregorian

# Service topology

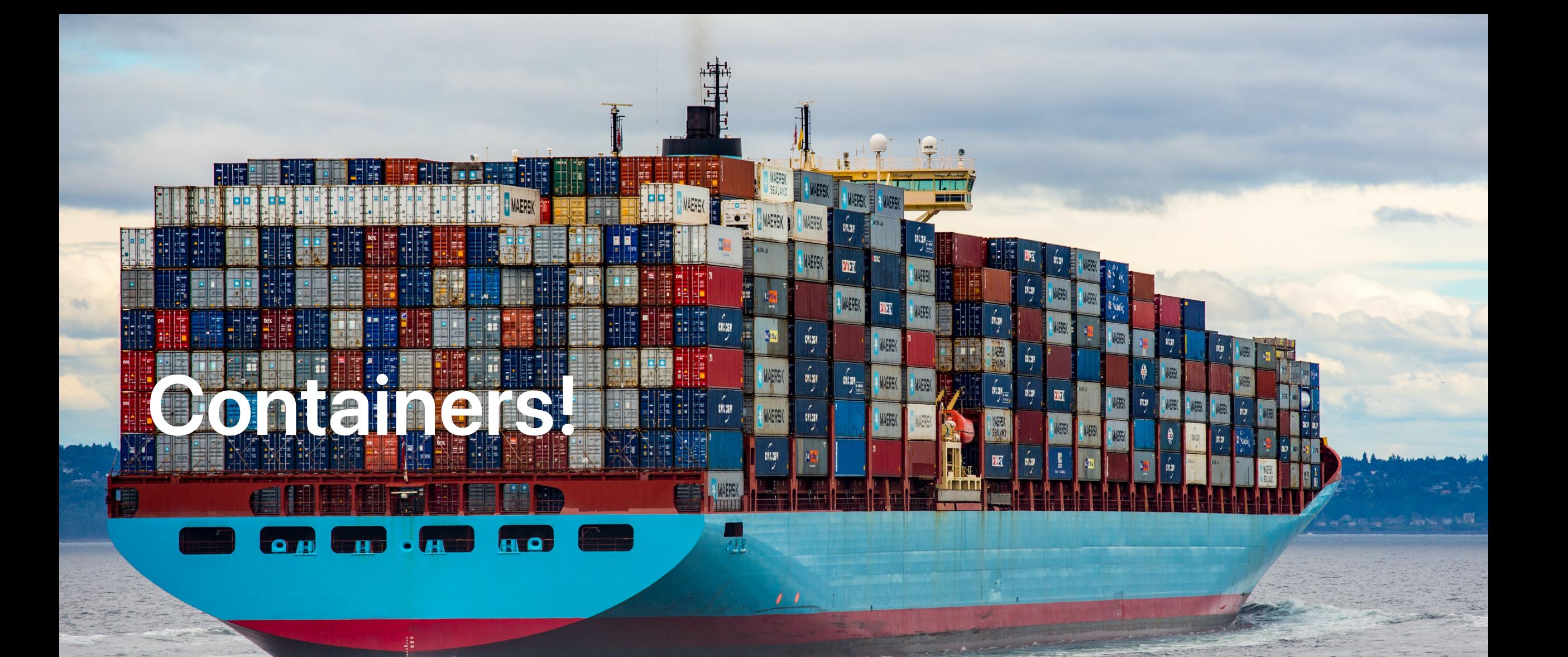

Photo by Ian [Taylor](https://unsplash.com/ja/@carrier_lost?utm_source=unsplash&utm_medium=referral&utm_content=creditCopyText) on [Unsplash](https://unsplash.com/s/photos/containers?utm_source=unsplash&utm_medium=referral&utm_content=creditCopyText)

### 

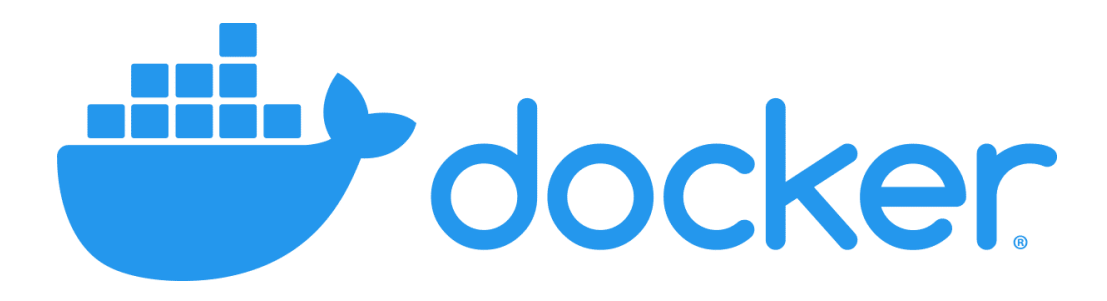

# container **6**

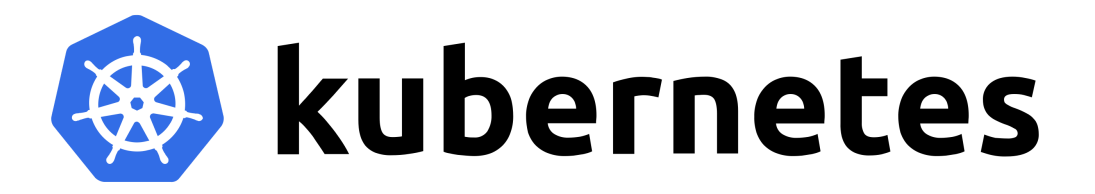

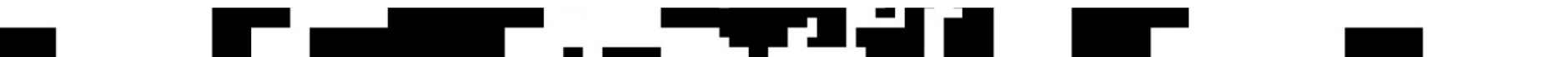

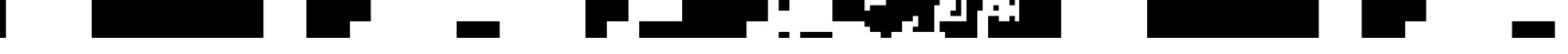

## **Microservices**

### ▁▁▁▁▁▁▁▁▛▁▃<u>▆▛▝▁▁▀▜▀▟▟</u>▄

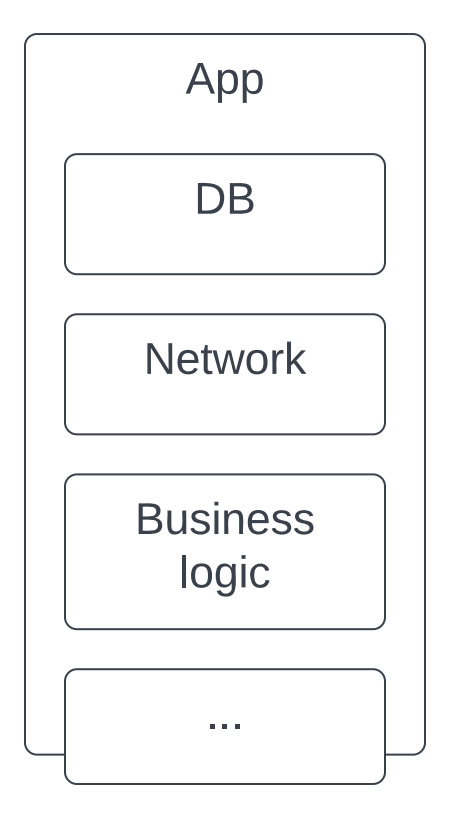

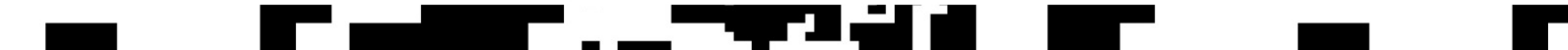

### <u>ta a s</u> PALE OF SAN

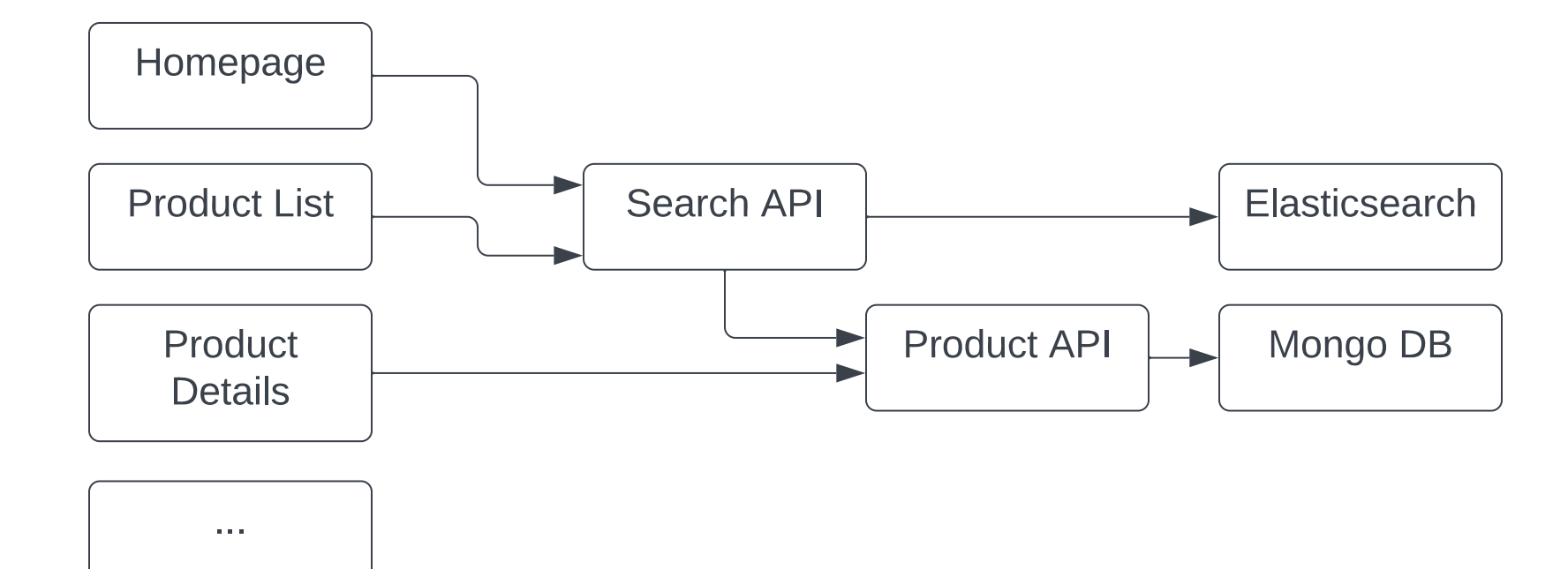

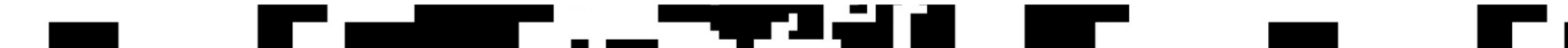

### $\frac{1}{2}$ <u> La La</u>

Г

J,

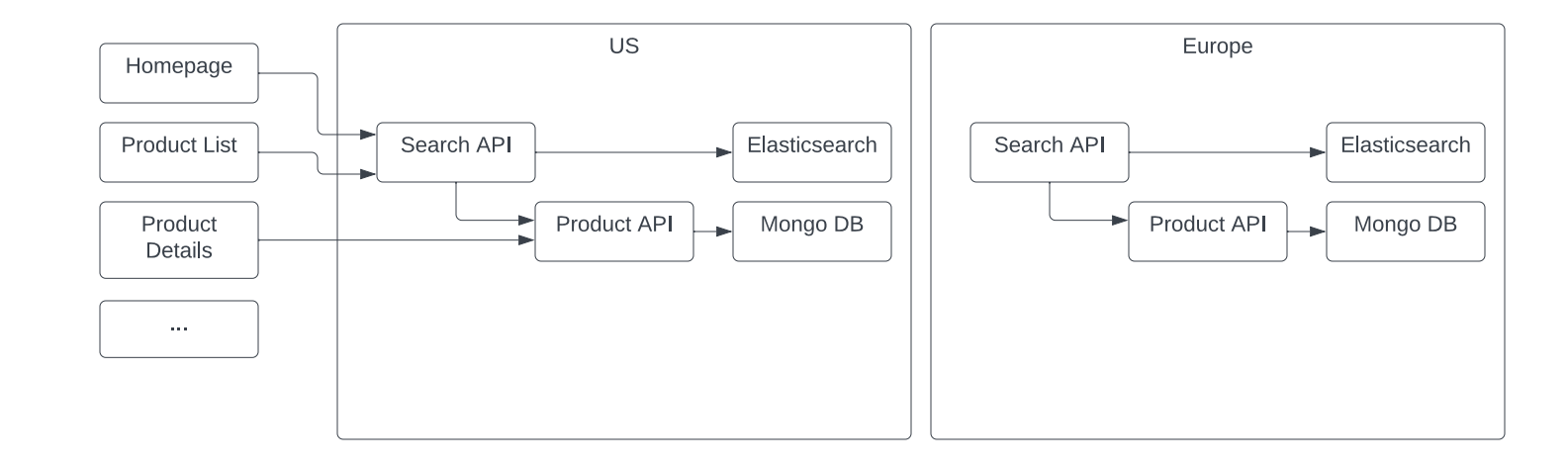

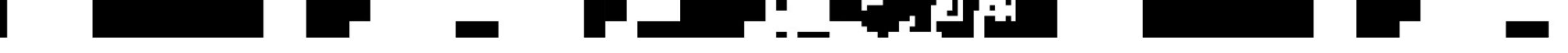

## DNS

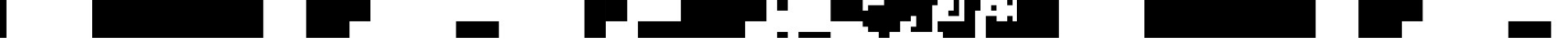

## **Clusters**

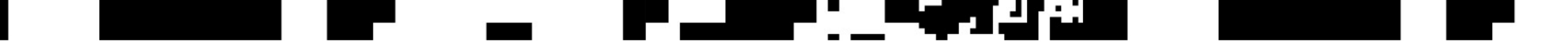

# Traffic Managers / Ingress controllers

https://my.awesome.service/home

https://my.awesome.service/product/123

https://my.awesome.service/search?q=jeans

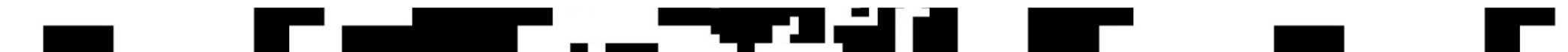

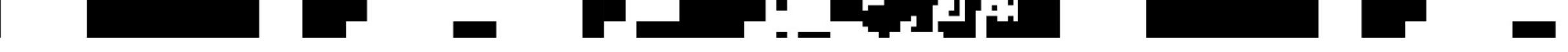

Load balancers

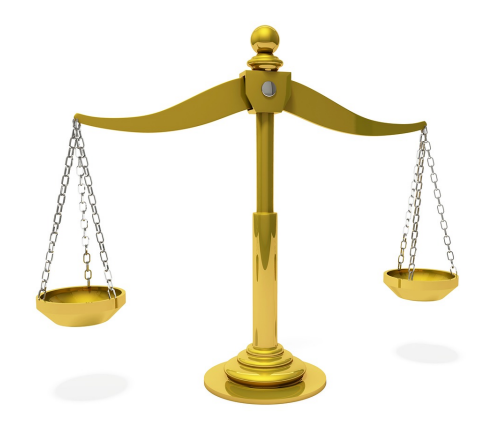

Image by Peggy und Marco [Lachmann-Anke](https://pixabay.com/users/peggy_marco-1553824/?utm_source=link-attribution&utm_medium=referral&utm_campaign=image&utm_content=1010888) from [Pixabay](https://pixabay.com//?utm_source=link-attribution&utm_medium=referral&utm_campaign=image&utm_content=1010888)

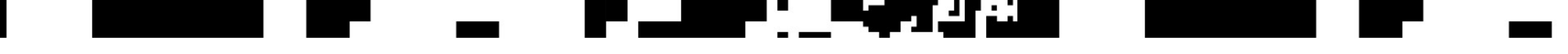

# Multi-primary replication

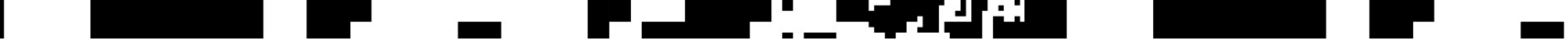

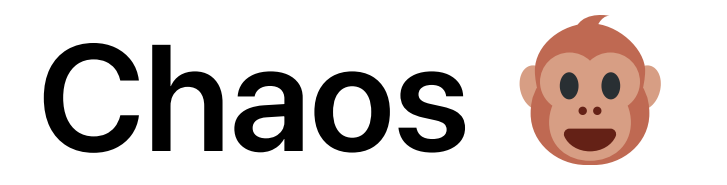

## 

# Honorable mentions

- **Edge workers**
- **Functions**
- **Message queues Event Driven Architecture**
- **Optimistic Locking**
- **Eventual Consistency**
- **NoSQL**
- **Non blocking sysIO**
- Round Robin
- Encryption at rest/In transit End to End Encryption
- **Salting**
- **Eventual Consistency**

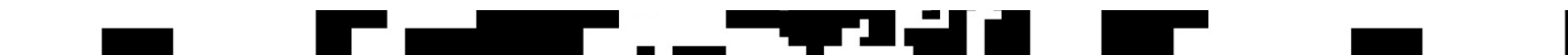

## I W YEA Q&A

Slides

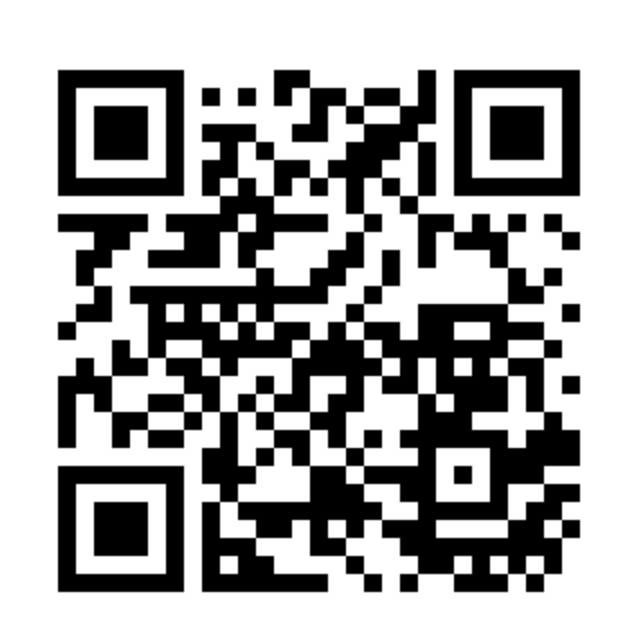

modusek/candid@andbddes/sportation-back-to-front